## SAP ABAP table /SAPSLL/API\_BOM\_NUMBER\_S {SLL: API Communication Stucture: BOM: Rate Assignment Data}

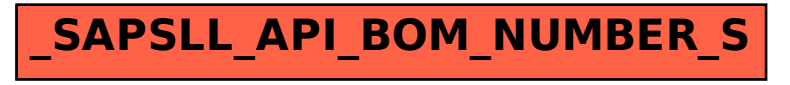